# **Erlang Gives You Superpowers!**

Jack Moffitt jack@metajack.im @metajack http://metajack.im

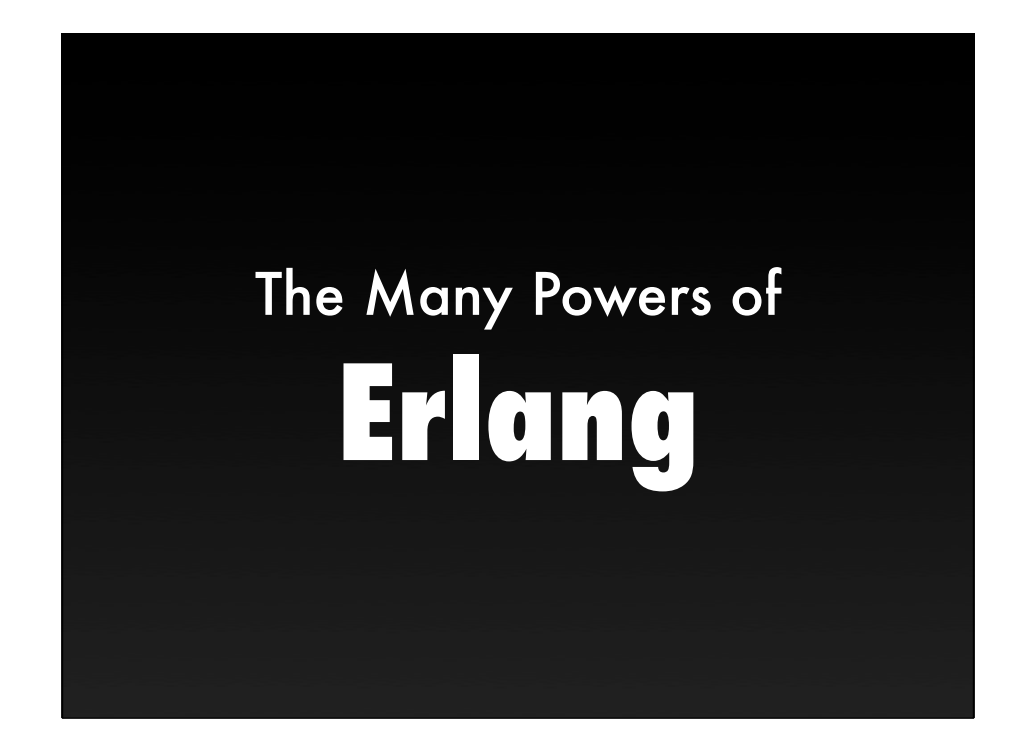

\* unlike most super powers, no spider bites, radiation exposure, family misfortune, or alien birth required \* like any other super thing, there are weaknesses

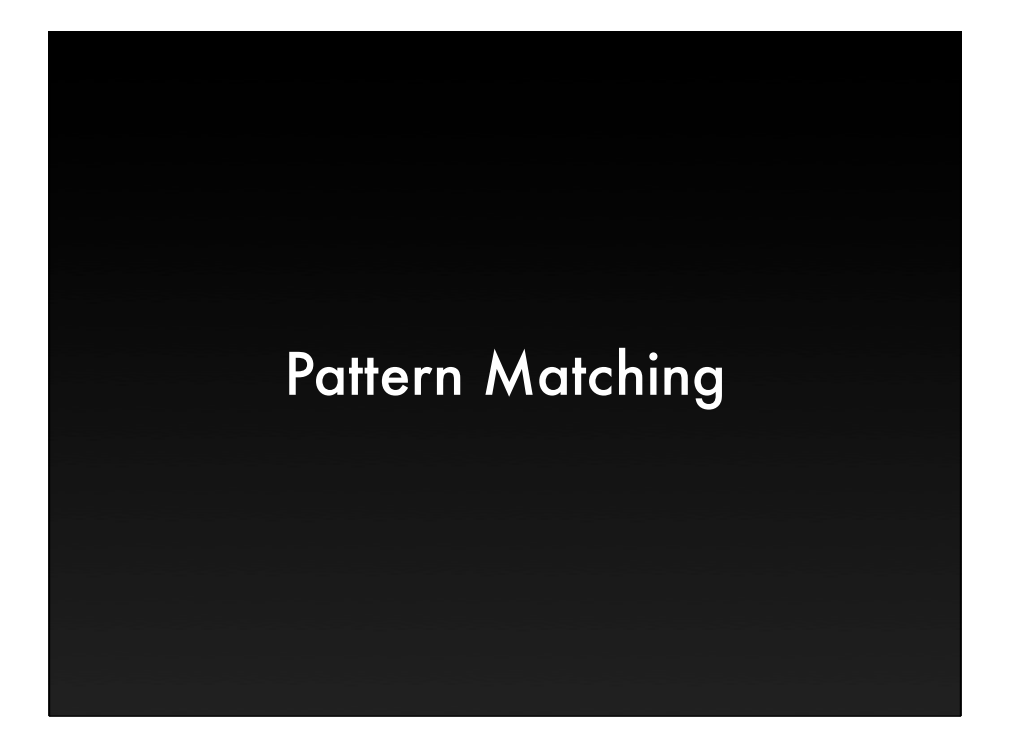

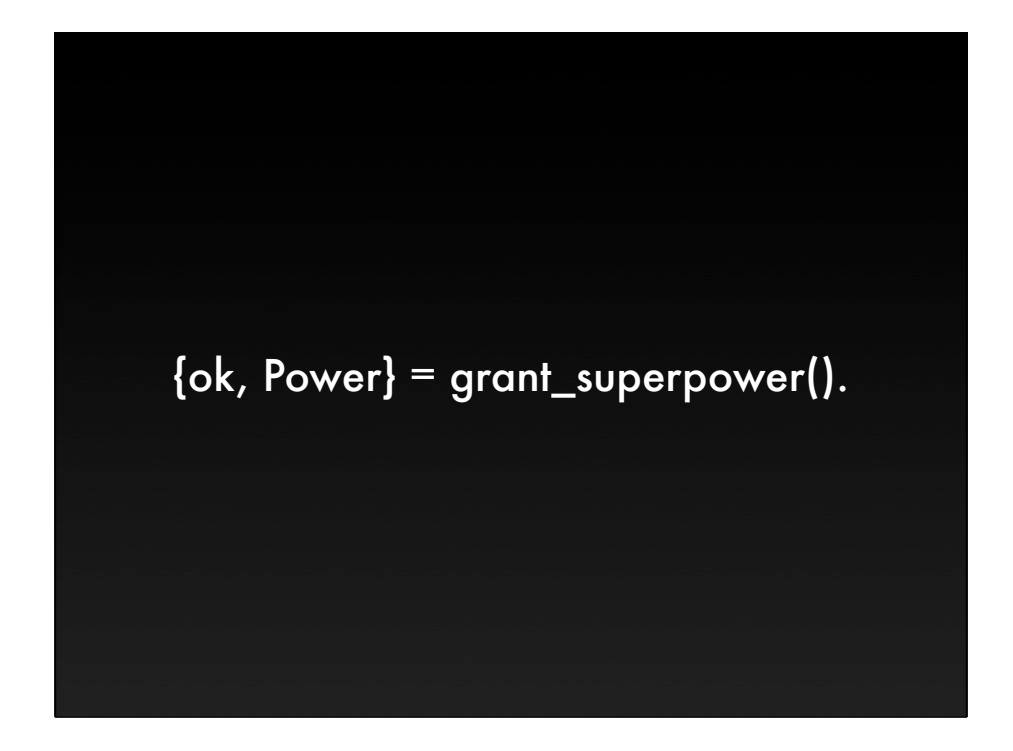

```
handle_call({submit_word, Word},
              				 {Player, _},
              				 State = #game{
                					 words=Words,
                					 scores=[Score1, Score2],
                	 	 	 	 	 player_data=[
	 	 	 	 	 #player{rating=Rating1} = PlayerData1,
	 	 	 	 	 #player{rating=Rating2} = PlayerData2]}) ->
   %% ... 
   {reply, ok, NewState}.
```
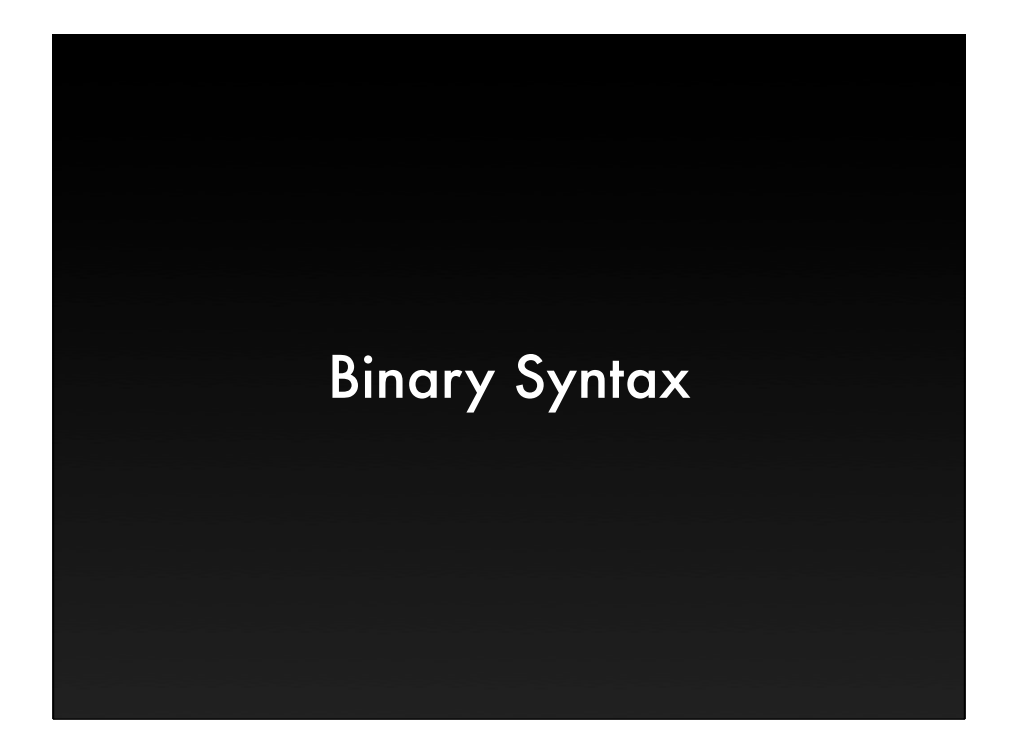

#### IPv4 Packet

<<?IP\_VERSION:4, HLen:4, SrvcType:8, TotLen:16, ID:16, Flgs:3, FragOff:13, TTL:8, Proto:8, HdrChkSum:16, SrcIP:32, DestIP:32, RestDgram/binary>> = Packet.

Verifies \*and\* binds simultaneously.

#### MP3 Frame Header

decode\_header(<<2#11111111111:11,B:2,C:2,\_D:1,E:4,F:2,G:1,Bits:9>>) ->

%% header code

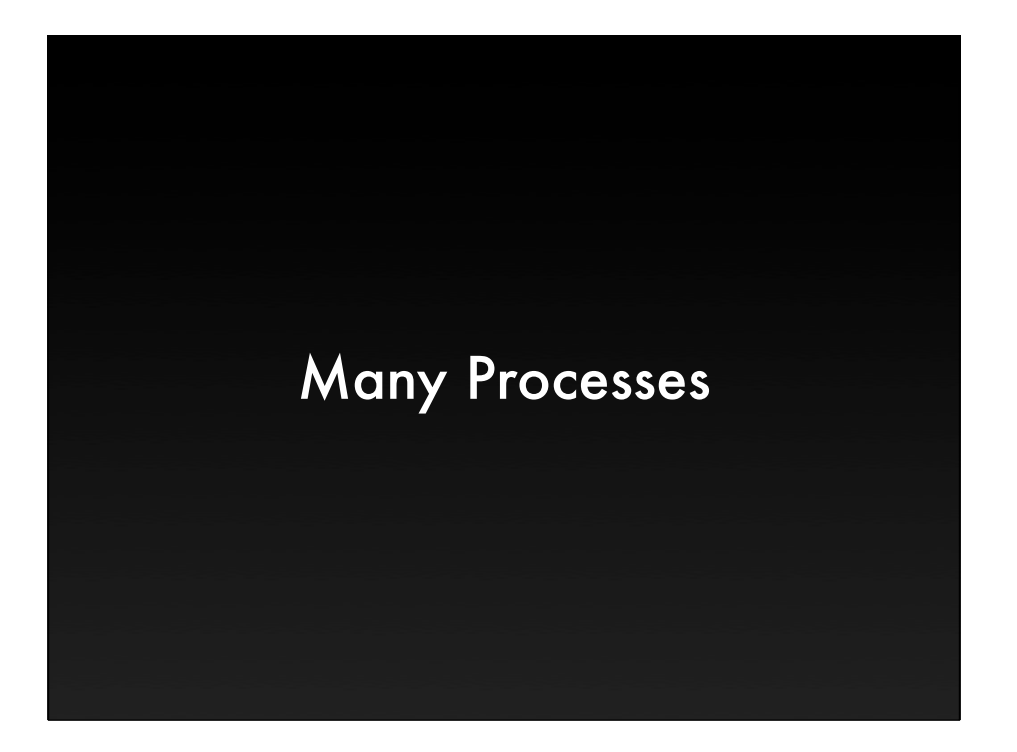

Compared to other languages, they are effectively free.

Completely removes the need for non-blocking programming style like Twisted Python, Node.js, and C select/poll loops.

In Joe's book, 20,000 took 10 microseconds of wall time. so did 50,000. So did 200,000.

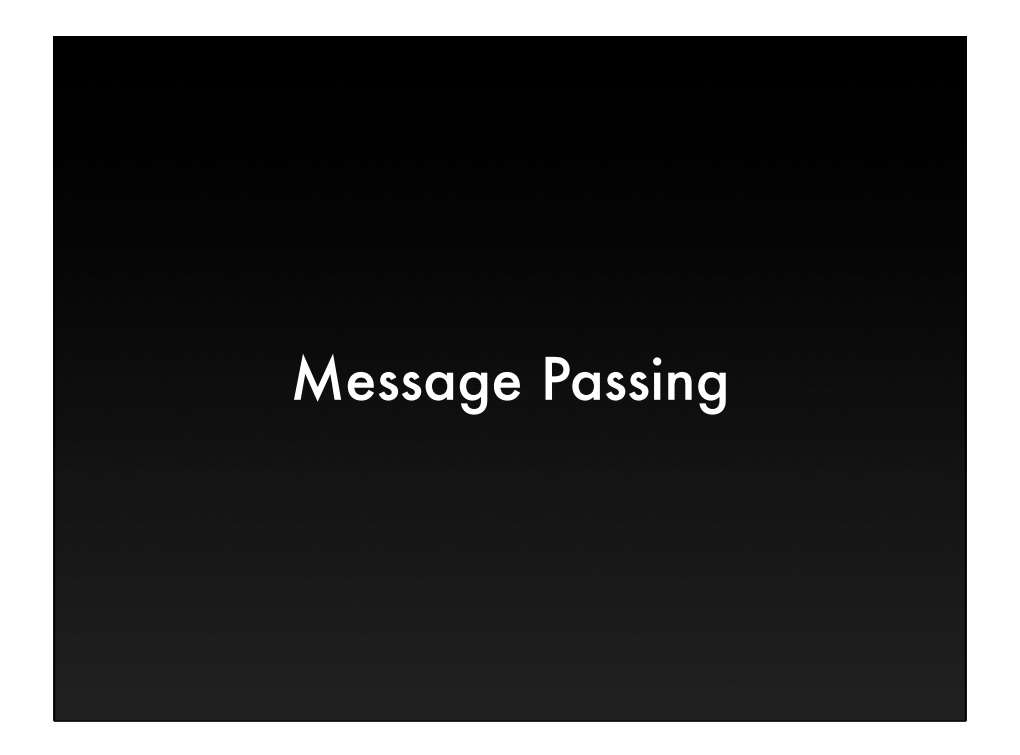

Easy to reason about.

Selective receive is also very powerful. For instance you can spawn a ton of processes to do something to a list, given them a index. They reply with the index and the value. The events all arrive out of order when they are done, but you receive them in order and get a sorted version.

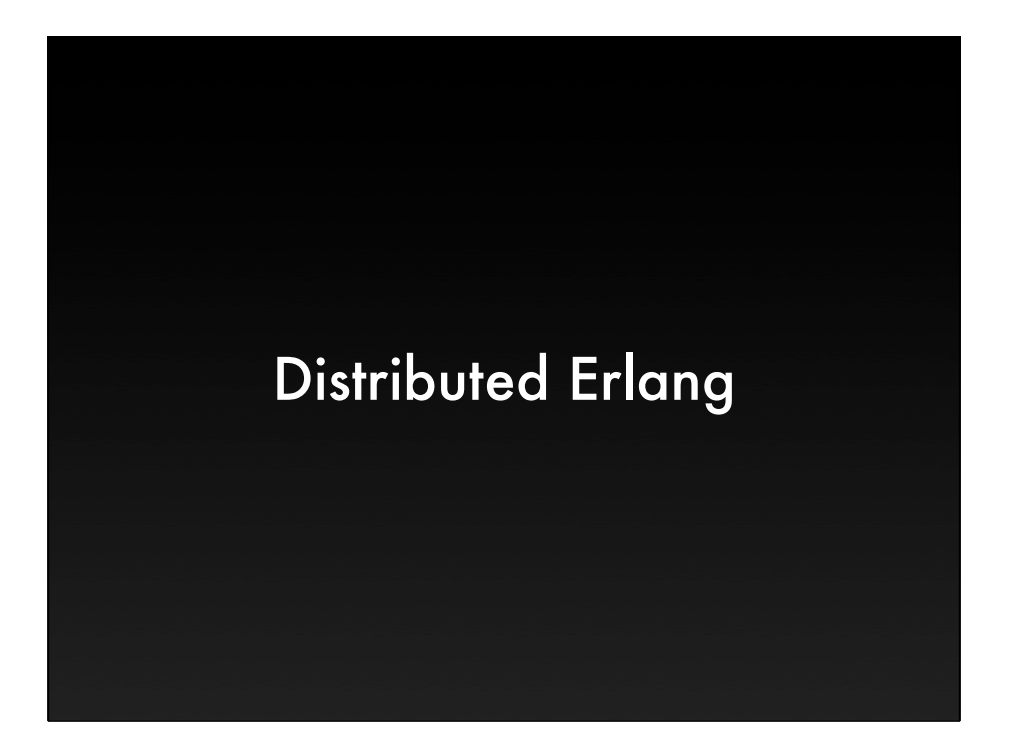

PIDs are for the whole cluster. All the normal stuff you do in Erlang is exactly the same for the distributed case, except the latency is higher.

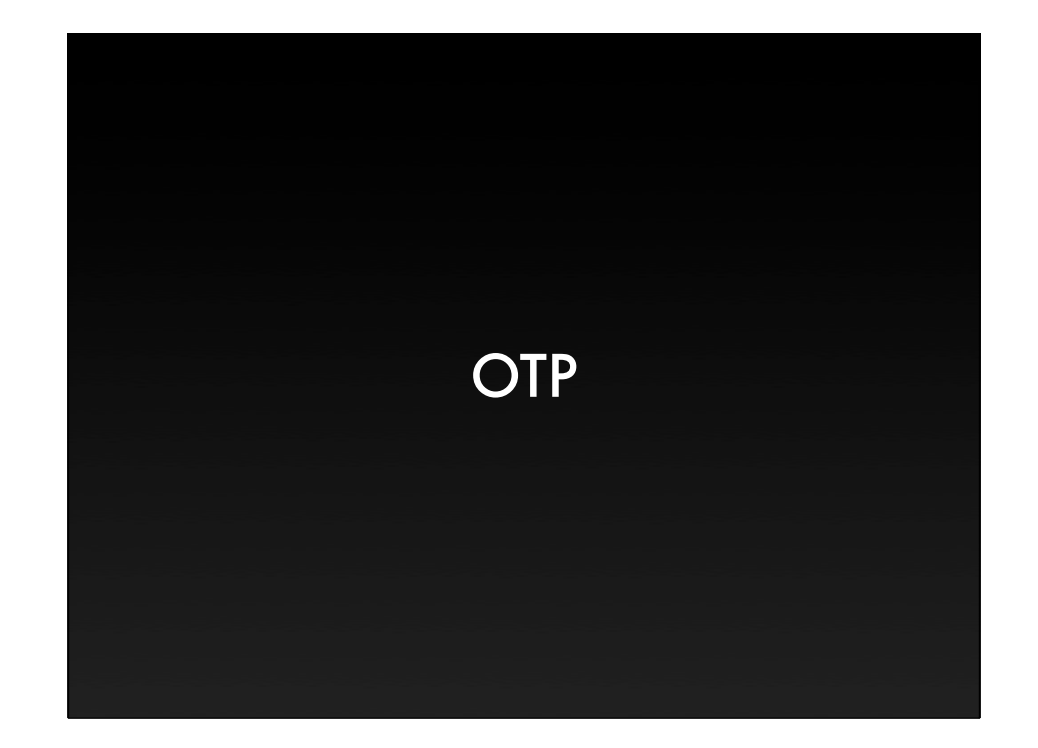

## Tooling

Dialyzer, QuickCheck, rebar, Tidier

### Apps and Libraries

ejabberd, Riak, CouchDB, webmachine, RabbitMQ

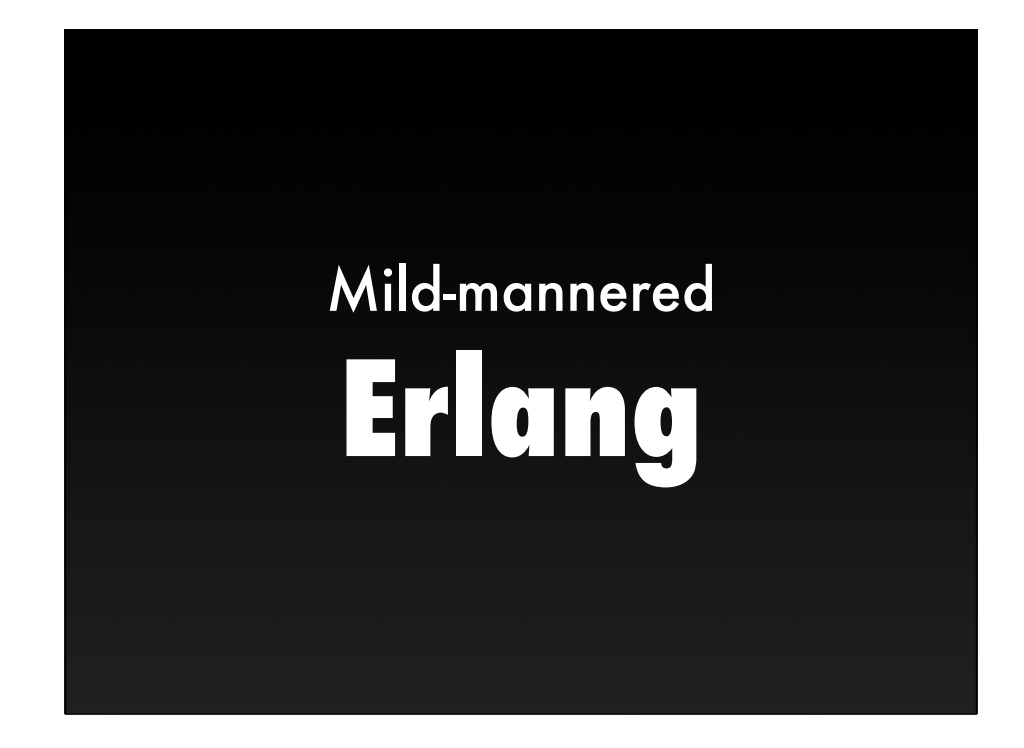

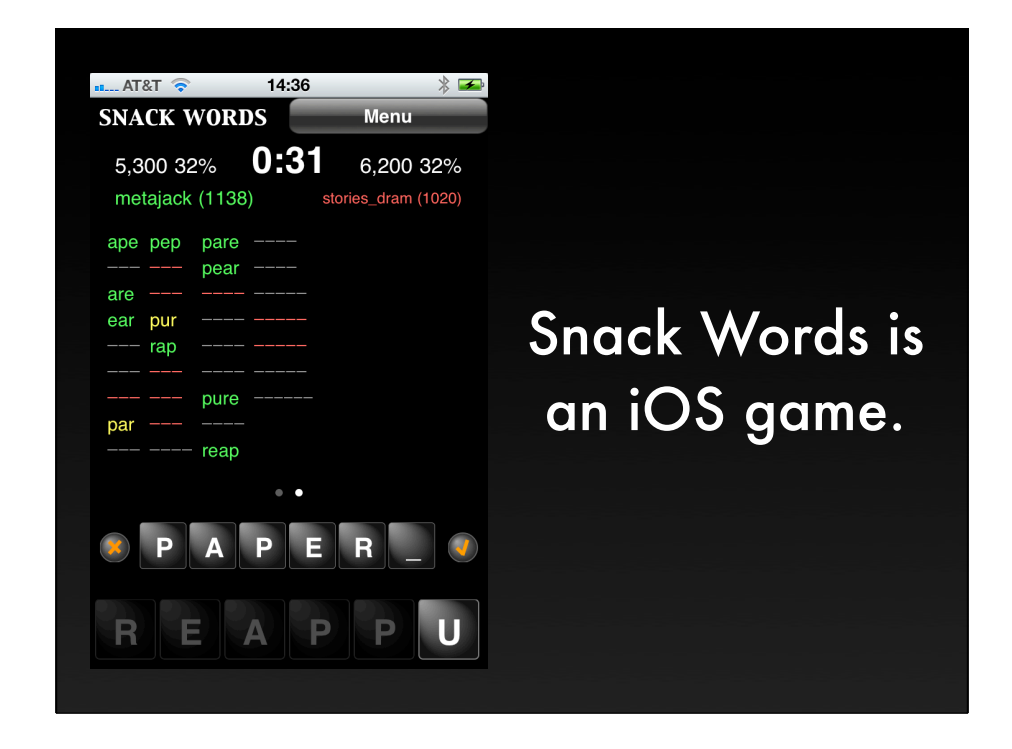

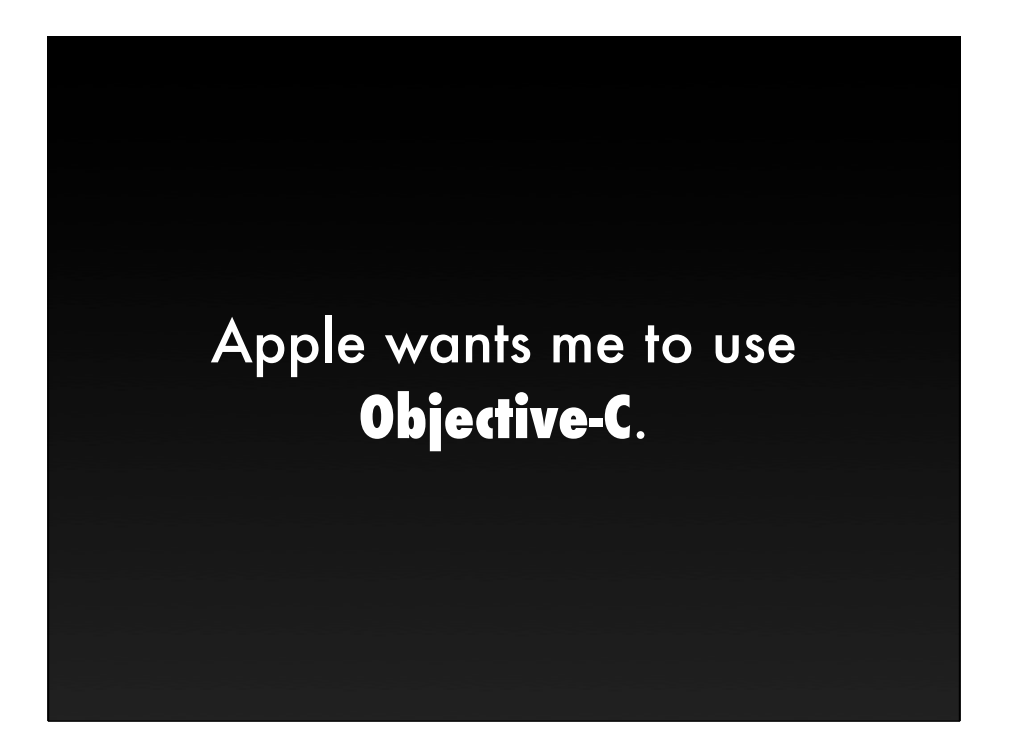

It's not my favorite, but it certainly is the easiest choice.

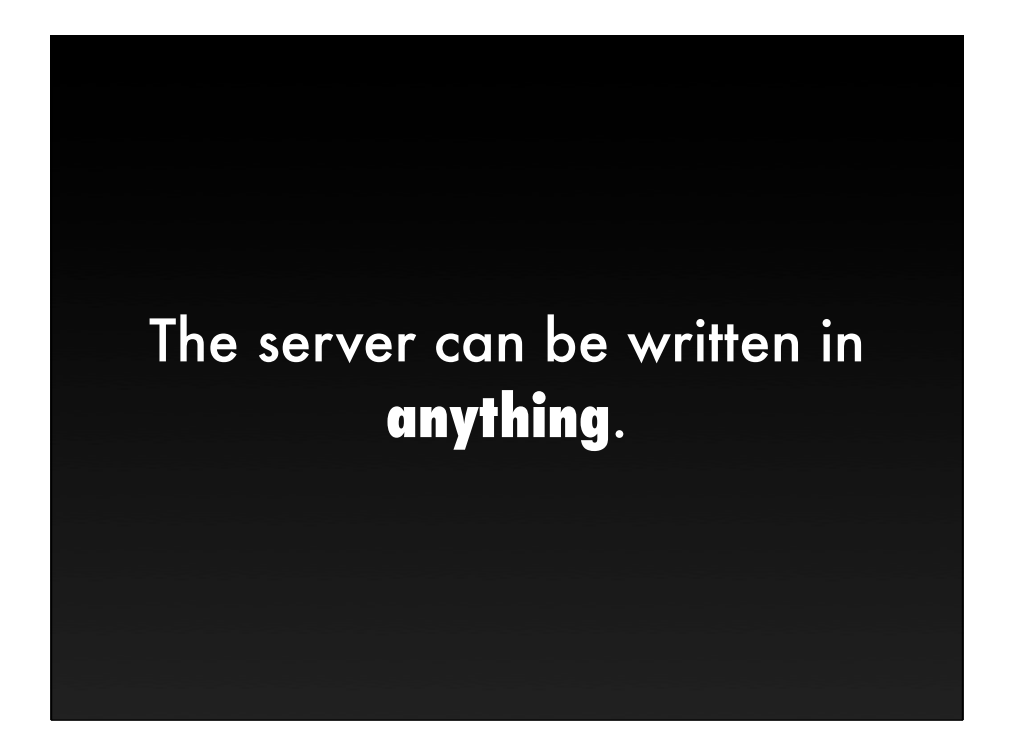

This goes both ways. I could use the coolest thing, but also, the user's will never care as long as it works.

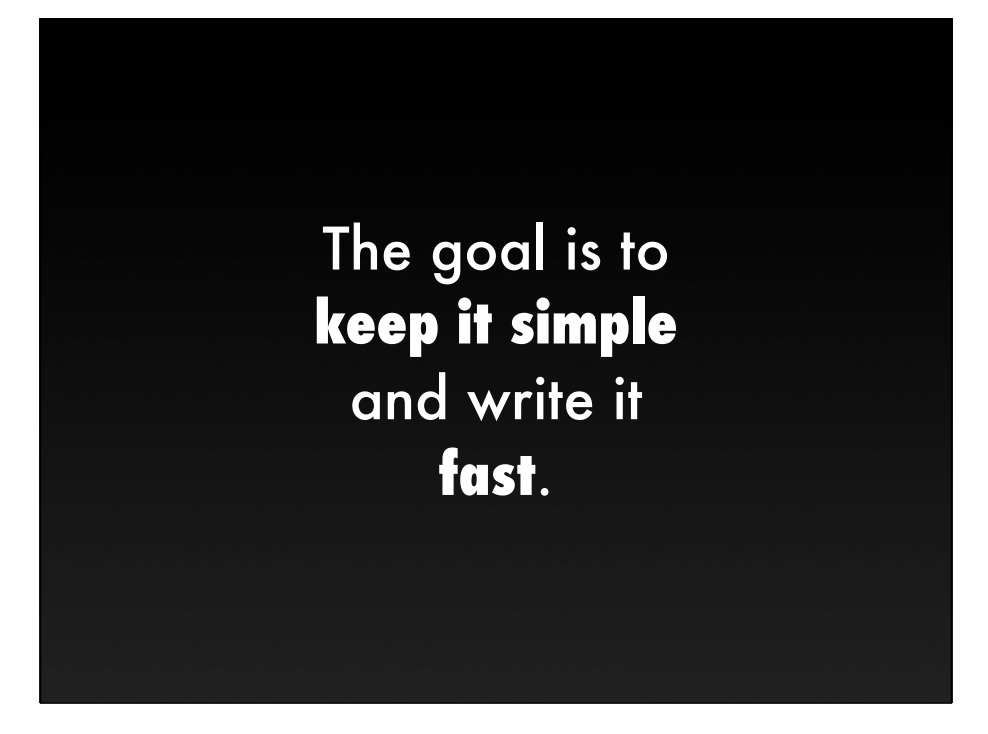

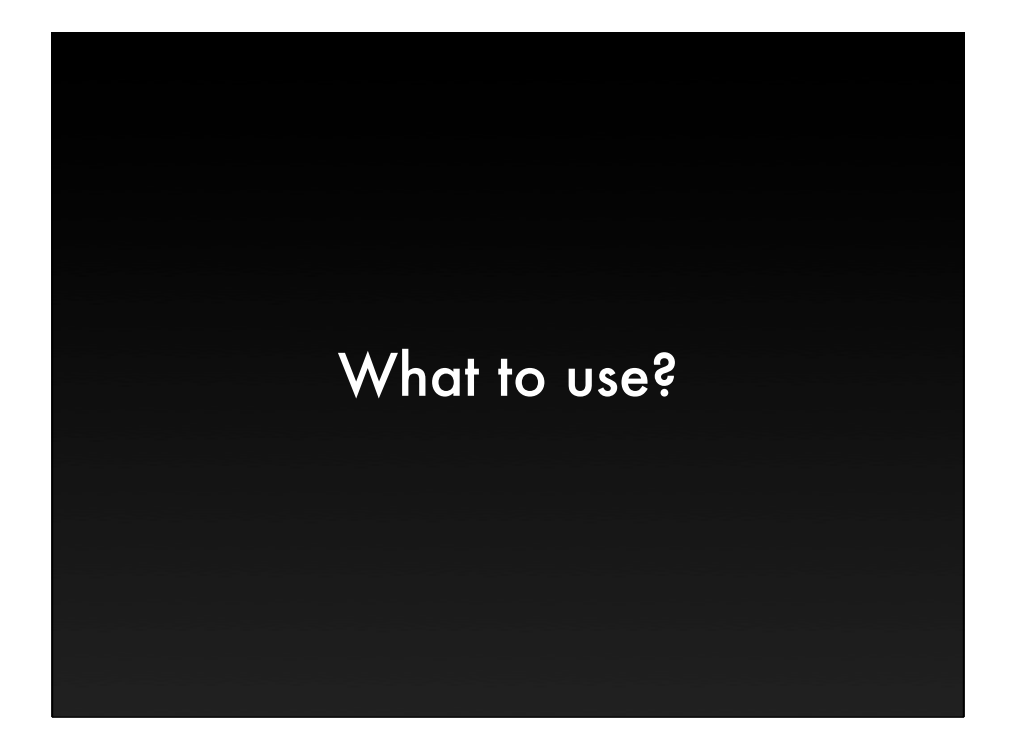

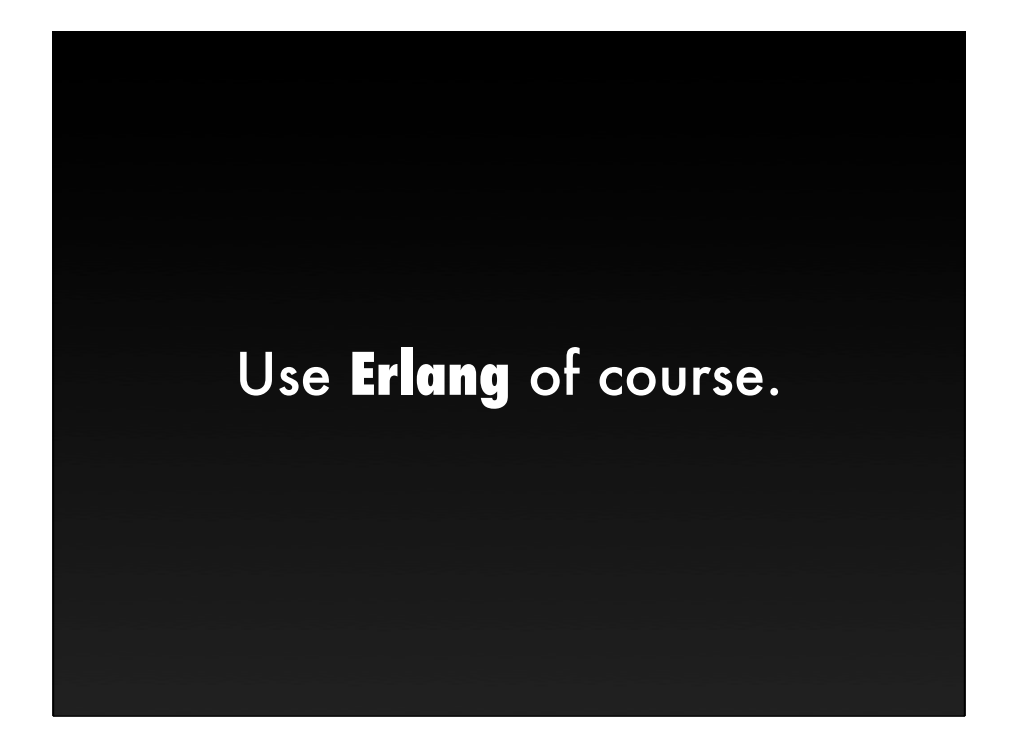

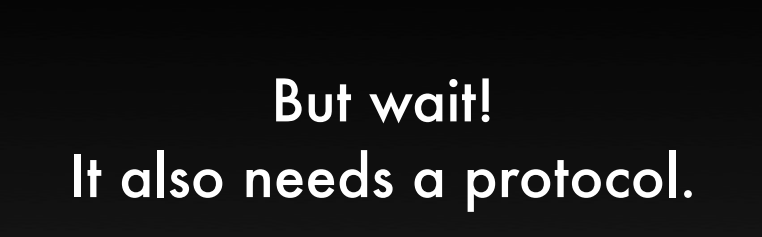

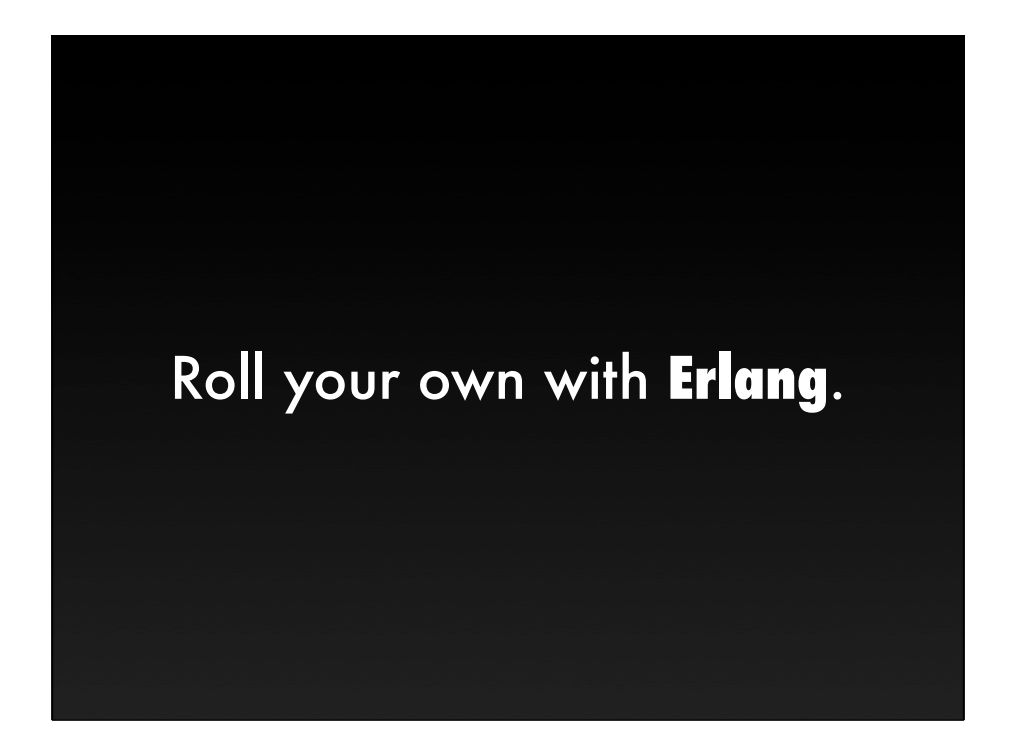

What's cheap to implement on iOS?

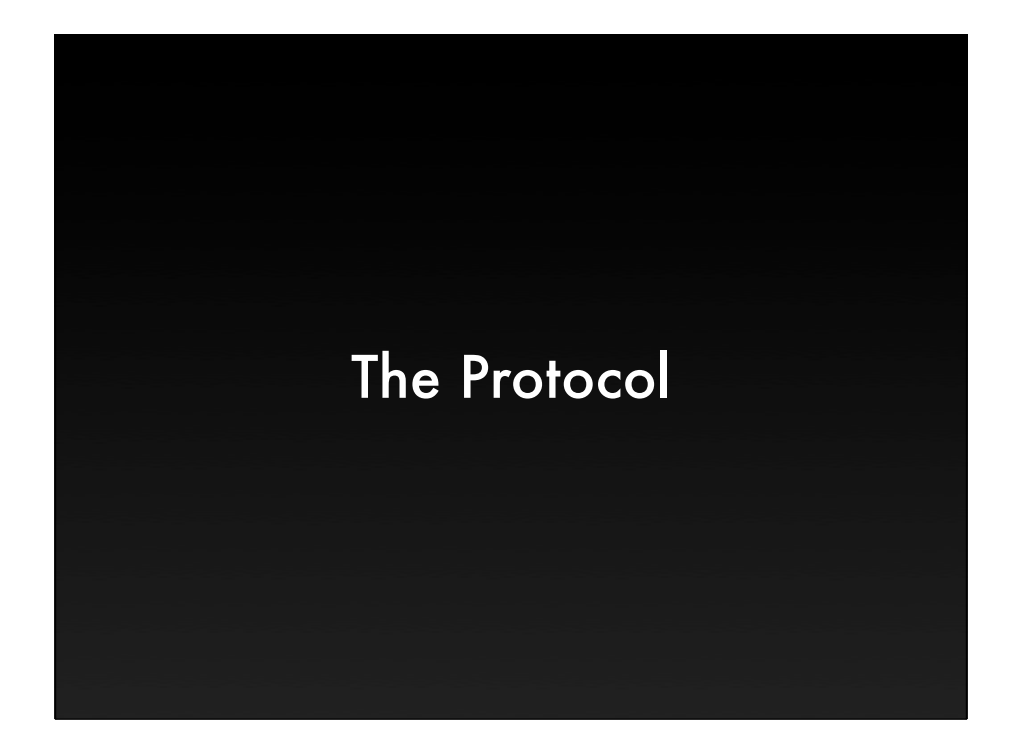

# Length prefixed **JSON** packets.

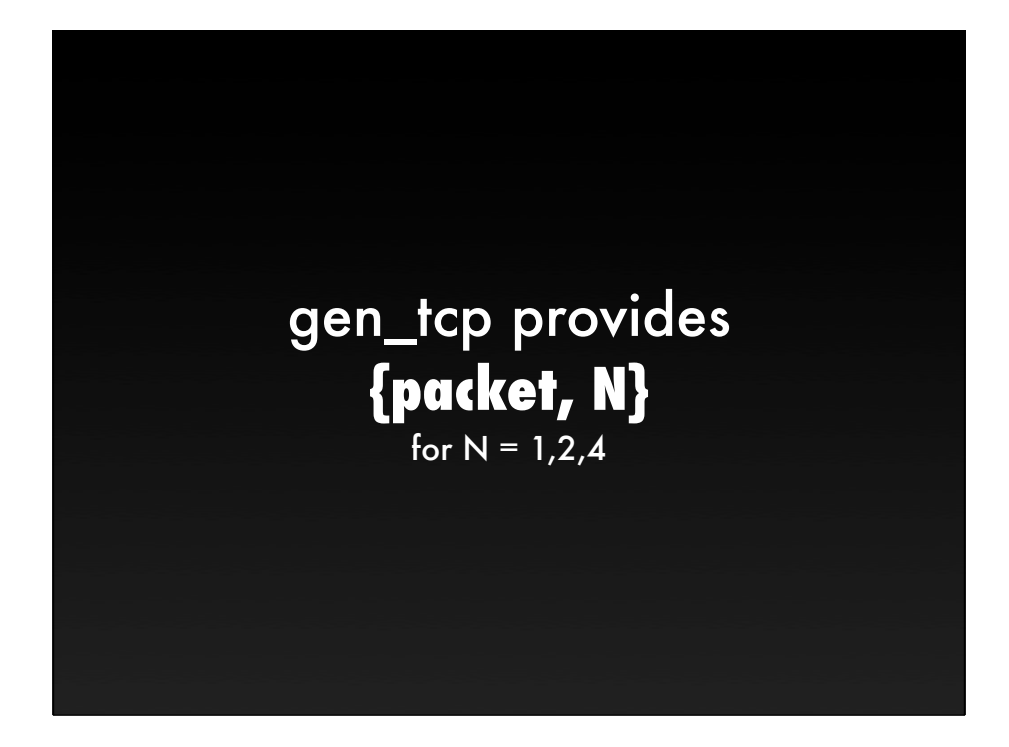

**Receive**: {tcp, Socket, Data}

**Decode**: mochijson2:decode(Data)

**Encode**: Data = mochijson2:encode(Json) **Send**: gen\_tcp:send(Socket, Data)

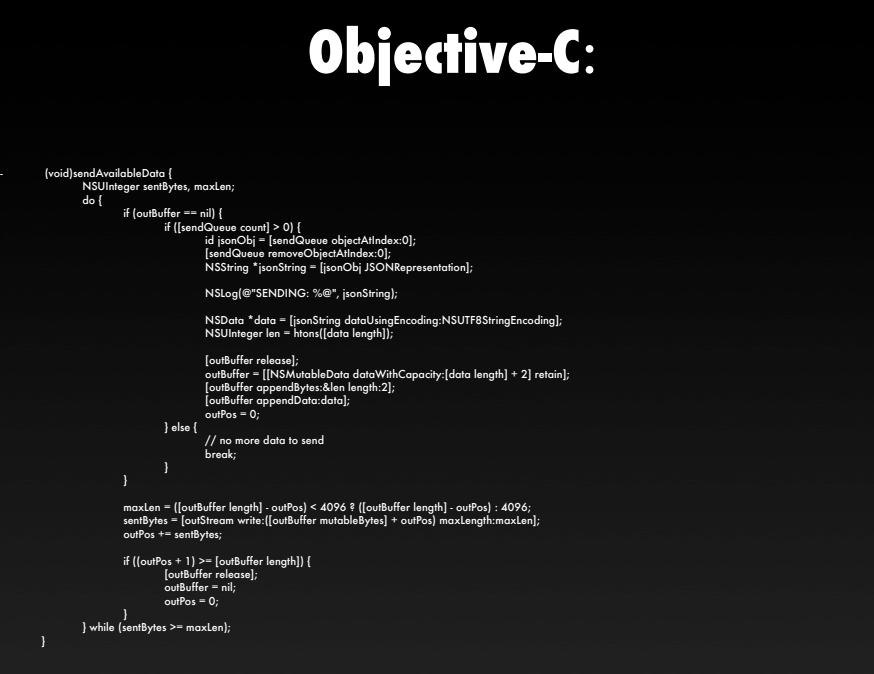

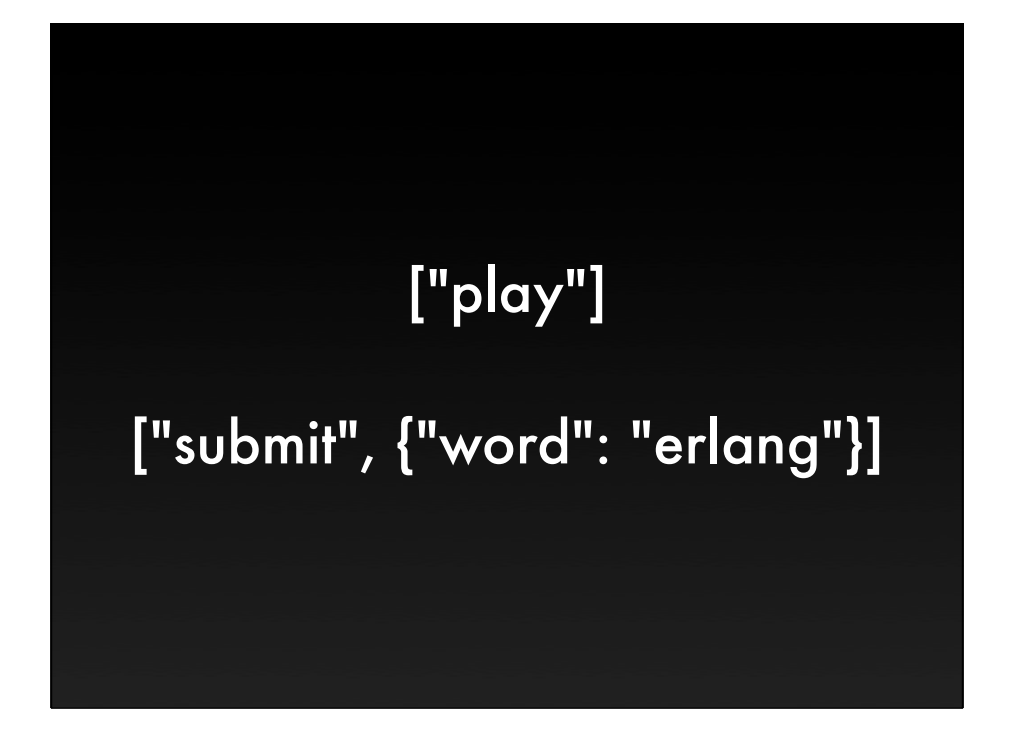

#### **Erlang**:

idle({data, [<<"play">> | \_]}, StateData = #sd{player=Player}) ->

%% handle command

Look how pretty this is!

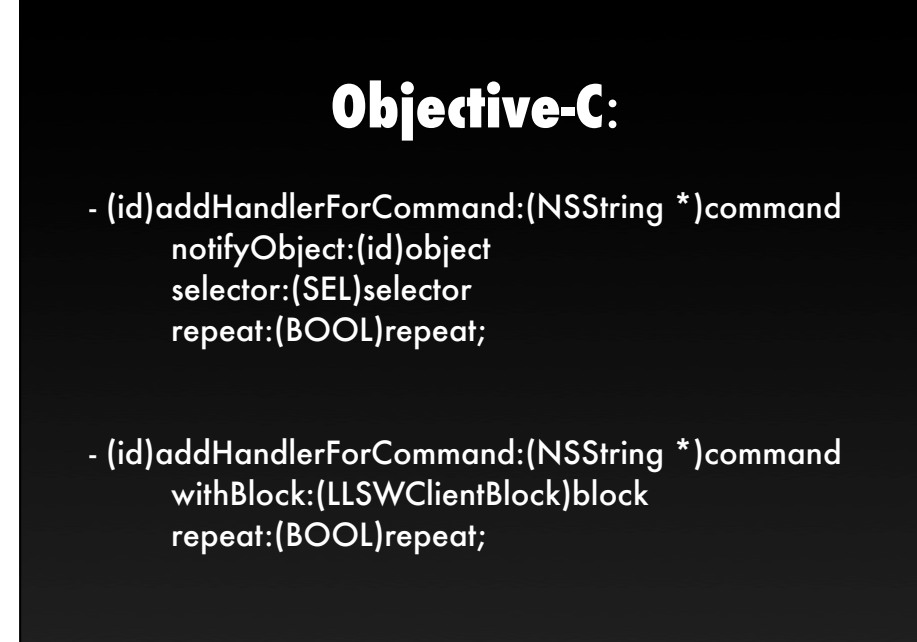

20-30 lines of code to make it reasonable.

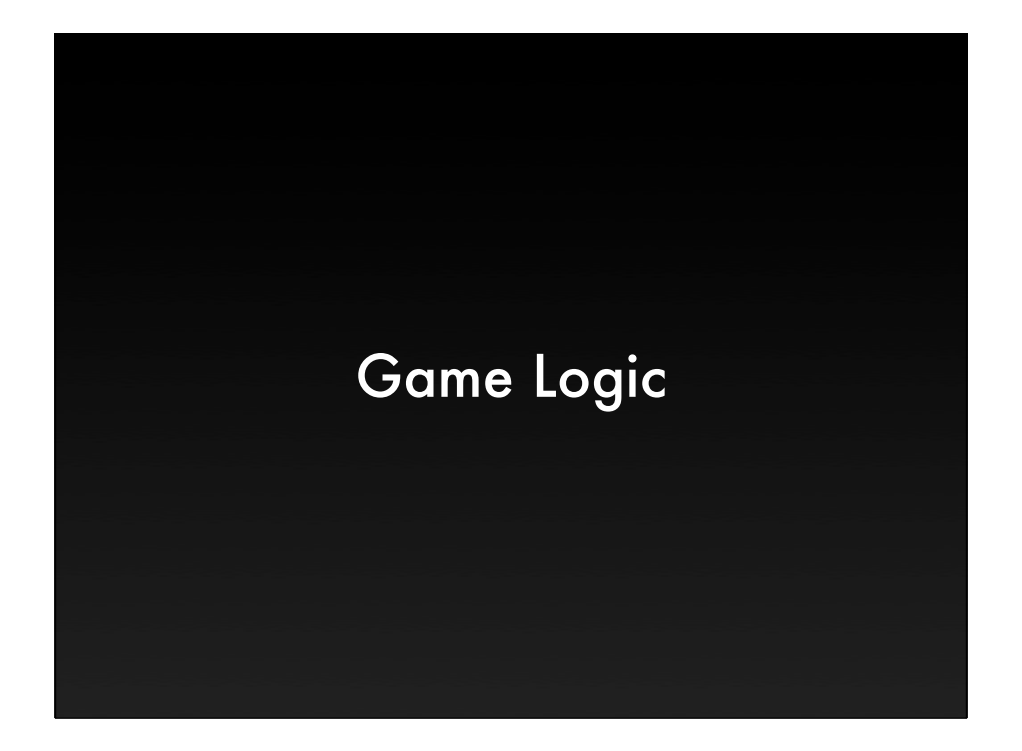

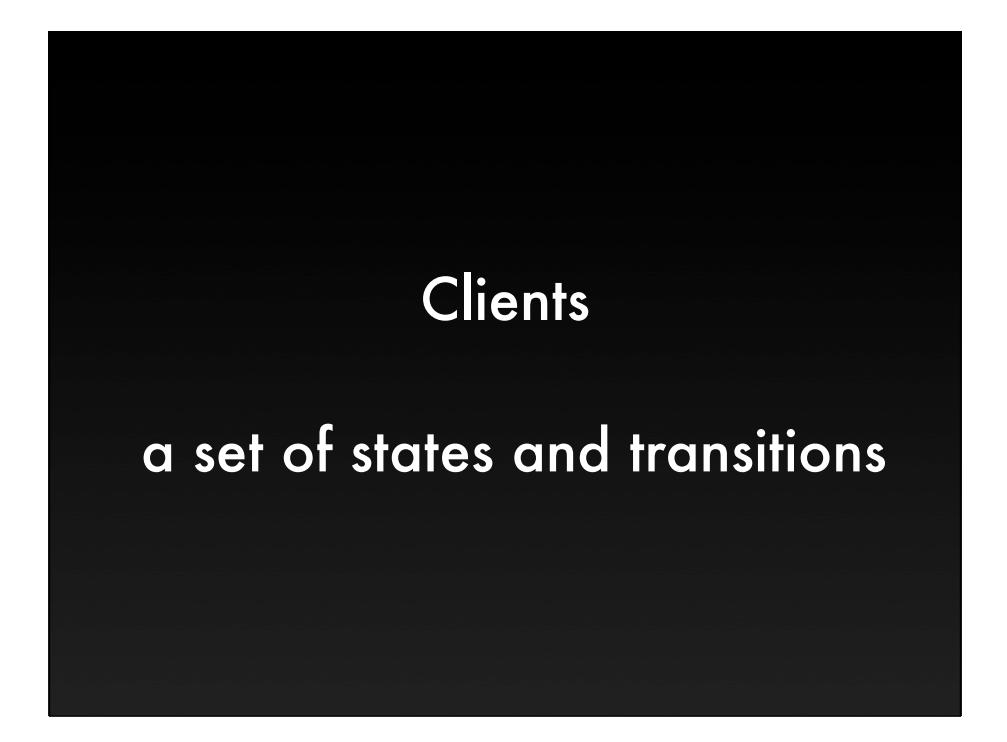

OTP has a whole behavior for this called gen\_fsm.

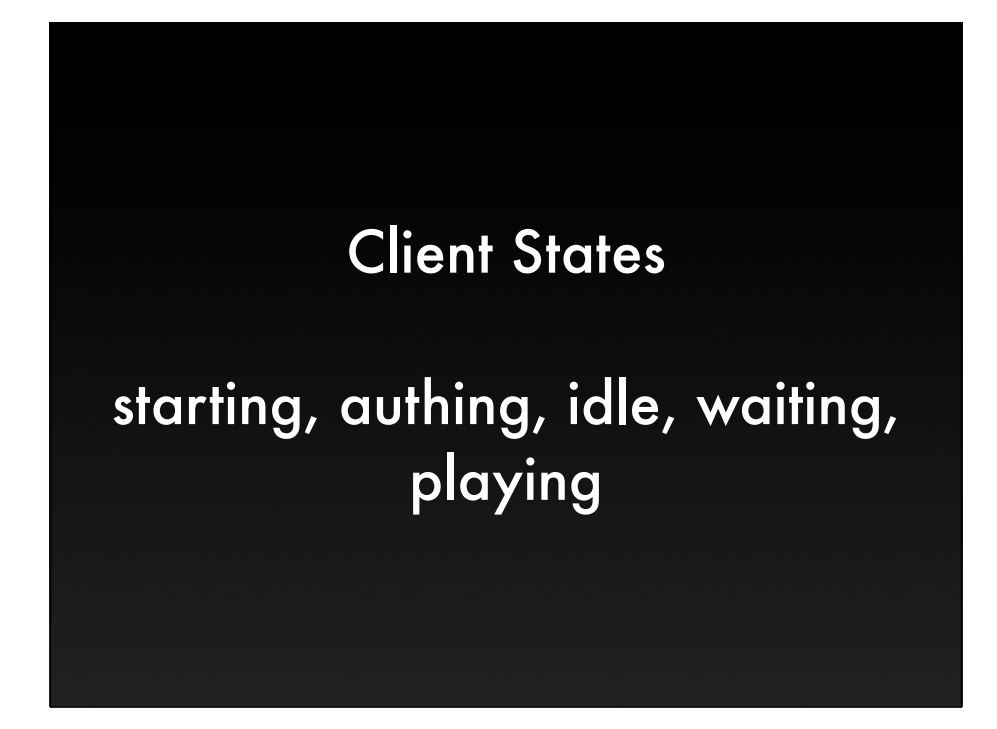

OTP has a whole behavior for this called gen\_fsm.

```
authing({data, [<<"auth">>, Props]}, State) ->
      	 	 %% authenticate
waiting({game_start, Game, Letters, Time, Players},
        			 State) ->
      	 	 %% send notification to client
playing({data, [<<"submit">>, Props]},
        	 	 	 StateData = #sd{game=Game}) ->
      	 	 %% handle word
```
OTP has a whole behavior for this called gen\_fsm.

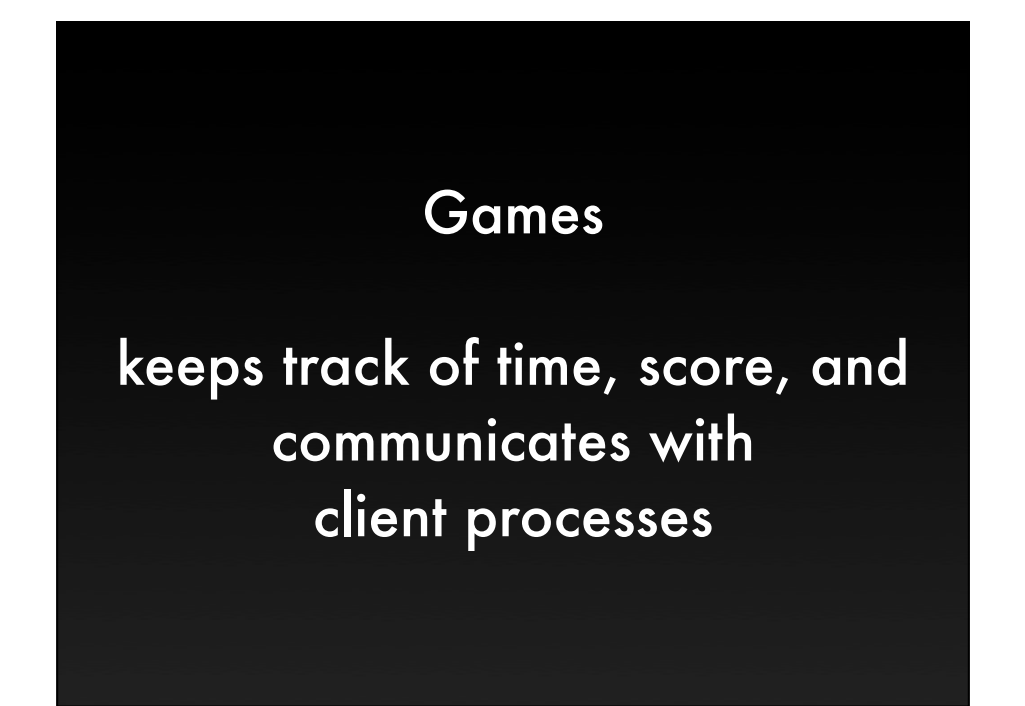

OTP again has a behavior for this kind of state bucket, gen\_server

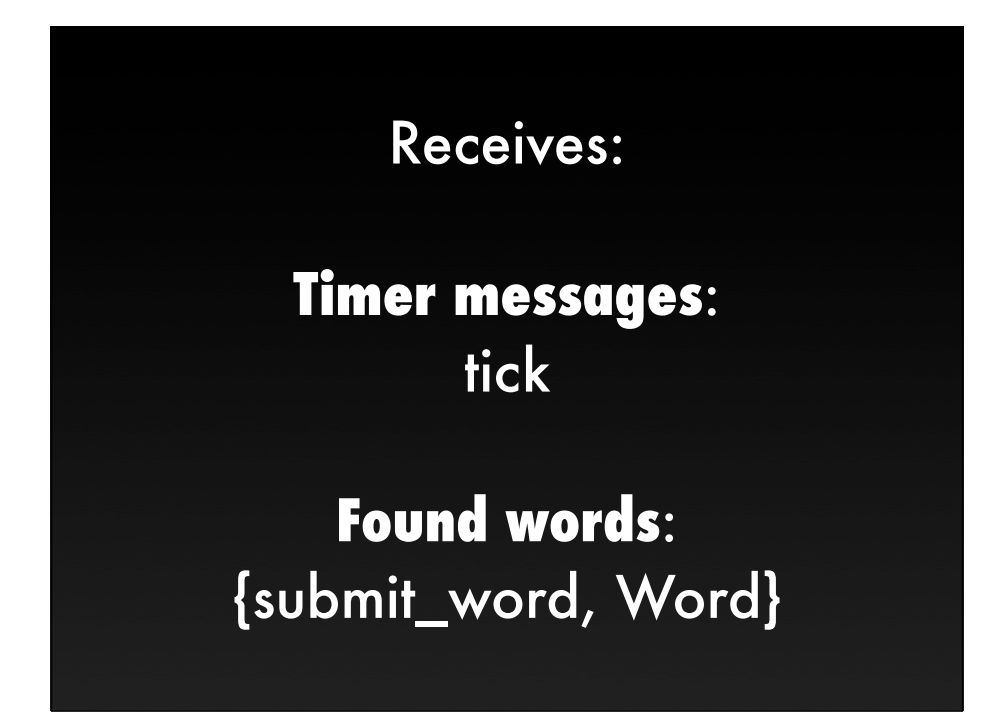

submit word is an RPC call, since we must return the success value and the new scores

when it gets a tick, it checks if the game is over

when it gets a word, it has to verify it is valid and hasn't already been found

# **Sends**: {game\_start, ...} {clock, TimeLeft} {word\_found, Word, Who, ...}

{game\_end, Winner, ...}

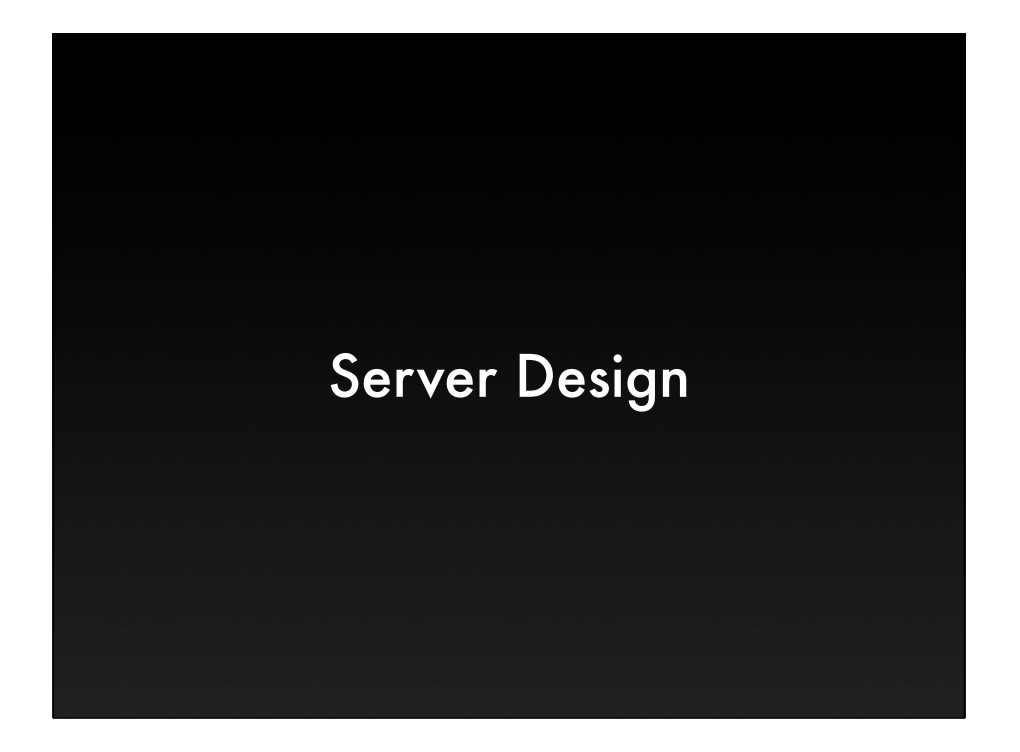

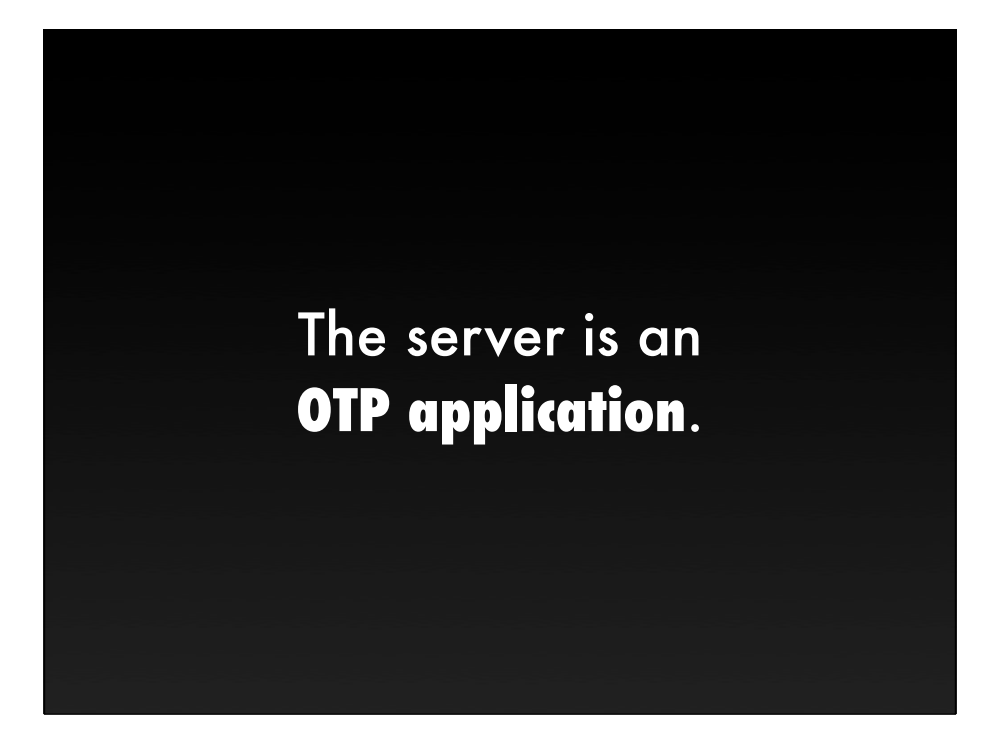

## **The pieces**:

clients games socket listener waiting pool

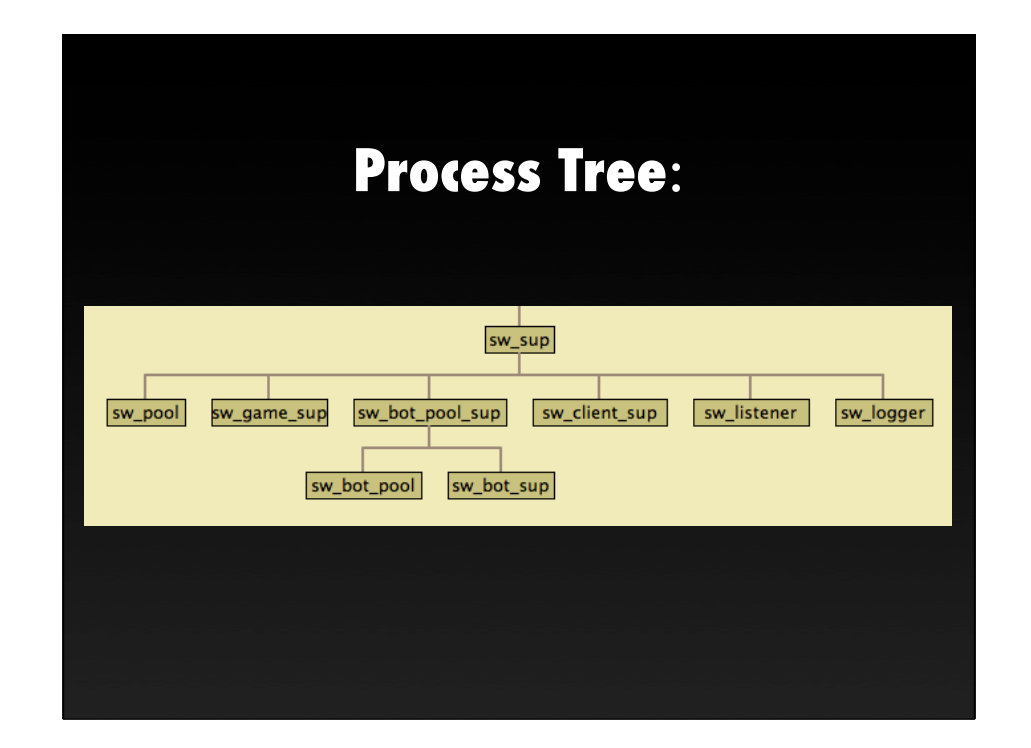

Each game is a process which will be linked to the game supervisor

Each client is a process linked to the client supervisor.

If a client crashes, the rest of the server is fine. If a game crashes, only the players are affected

One process per client. One process per game.

> 1000 players 500 games 4 service processes 5 supervisors = 1509 processes

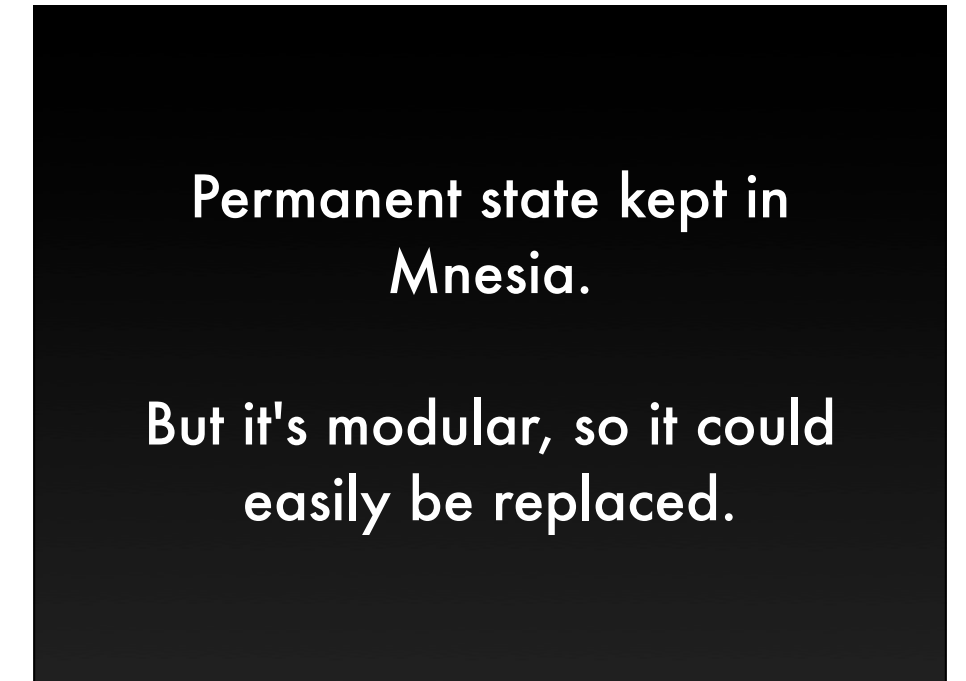

There is a module called sw\_db\_mnesia, and the that is passed into the rest of the server. Changing the database means adjusting the configuration and creating a new sw\_db\_foo module that implements the same API.

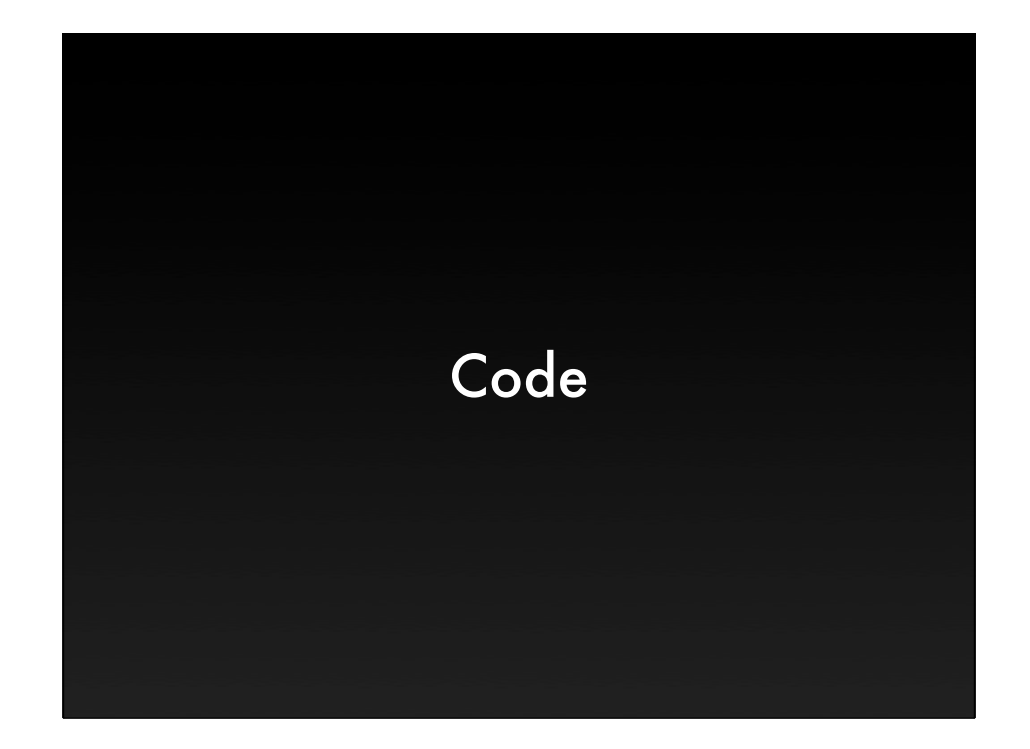

```
handle_info({tcp, Socket, Data}, StateName, StateData) ->
    %% set the socket so we can receive another data packet
    ok = inet:setopts(Socket, [{active, once}]),
    %% verify that Data is a JSON object
    case catch mochijson2:decode(Data) of
     \overline{\text{YEXIT}', \_\} ->
          {stop, invalid_json, StateData};
     \boxed{\boxed{\mathsf{C}}md] = Json ->
          ?MODULE:StateName({data, Json}, StateData);
      [ Cmd, Props] = Json ->
          ?MODULE:StateName({data, Json}, StateData);
     \blacktriangleright {stop, bad_request, StateData}
    end;
```
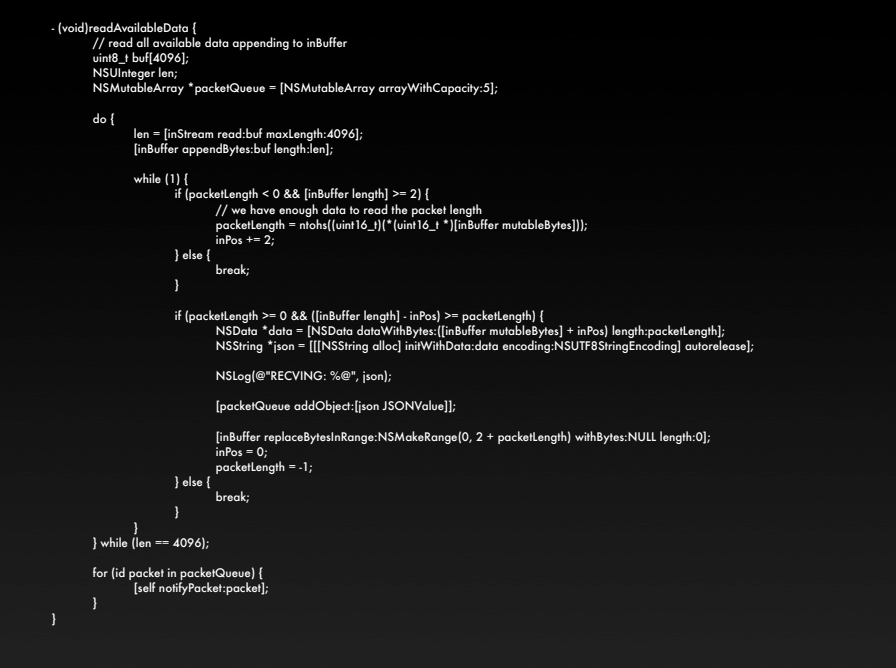

```
idle({data, [<<"play">> | _]}, StateData = #sd{player=Player}) ->
   case sw_pool:join_pool(Player) of
     \{ok, \overrightarrow{joined}\} >
         send([play_ok], StateData),
         {next_state, waiting, StateData, ?PING_INTERVAL};
      {error, _} ->
         send([play_fail, {struct, [{reason, <<"Internal error">>}]}],
            StateData),
         {next_state, idle, StateData, ?PING_INTERVAL}
   end;
```
#### DB Functions

-export([start/0, stop/1, get\_player/3, create\_player/2, create\_player/5, save\_player/2, move\_player/3, authenticate/2, pick\_puzzle/1, get\_words/2, ...]}.

#### **Code Size**:

sw\_client.erl - 439 lines sw\_game.erl - 259 lines elo.erl - 177 lines sw\_db\_mnesia.erl - 566 lines

> All code - 2416 lines All tests - 857 lines

At Erlang Factory Lite LA I said I expected the whole project to come in under 2k lines. I was pretty close.

#### **Performance**:

Load tested 2000 clients on my laptop

Currently running on the cheapest Linode

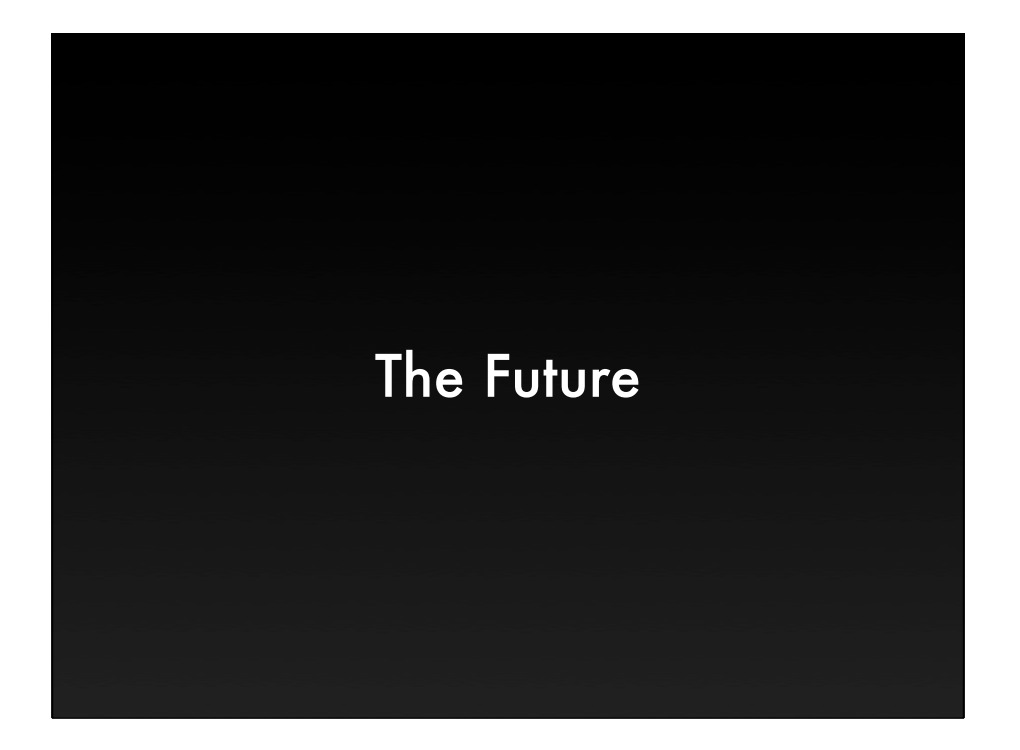

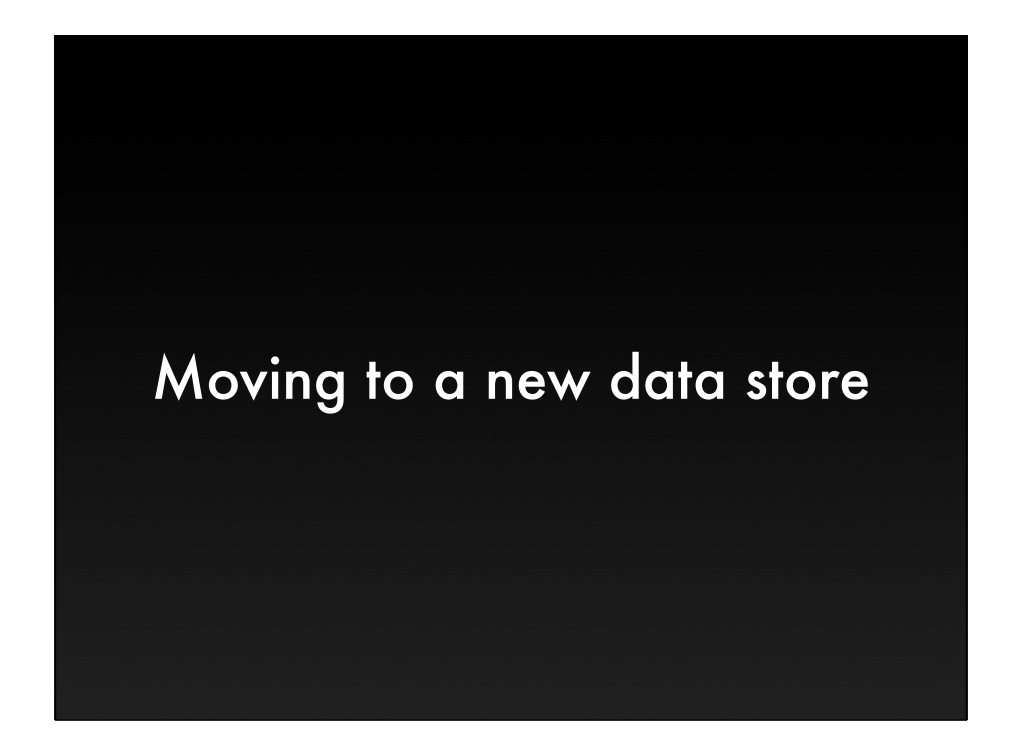

Pretty easy. Just write a new module and change the applications configuration.

Main issue would be that you won't have easy access to Erlang terms; need to serialize/deserialize to SQL or JSON or something else.

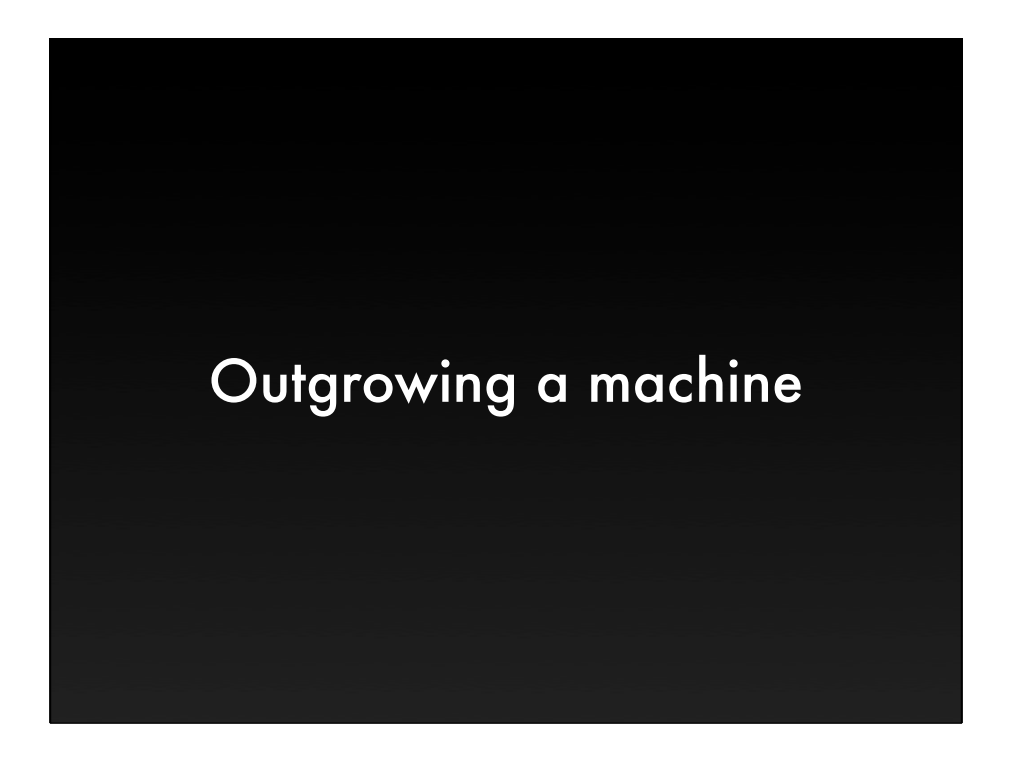

Fire up another node and put both of them behind a load balancer and you're done.

The sw\_pool process could exist only on one node or on multiple.

One of the design goals was to be extremely cheap to deploy, because there is no recurring revenue per customer.

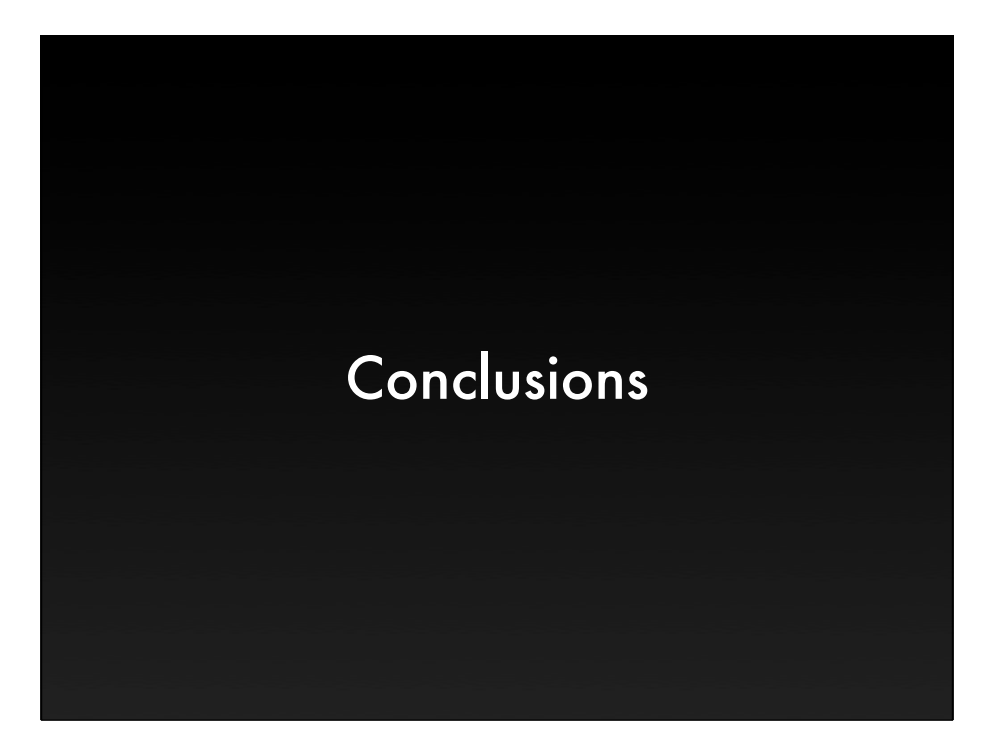

Little custom protocols and network servers are right in Erlang's sweet spot.

It's extremely simple. It's really small. That makes is cheap and easy to maintain.

It's very cheap to deploy, which means I'm not going to lose money in infrastructure costs.

An equivalent system in Python might be similarly small, but future proofing would be significantly harder. Maintaining state in a realtime game server is A LOT harder; I've done it.

Not everything is in Erlang. I used Python for massaging the word list and creating the game databases. It can certainly be done in Erlang, but text file manipulations aren't really in the sweet spot.

jack@metajack.im @metajack http://metajack.im

http://snackwords.com